## **Improving Bibliographic Database Search Results**

**Note:** reading the help screens within a database can be very instructive and can provide specific details for search options that may improve your search results. There are many advanced and/ or specialized ways of searching each particular database.

## **If your database search produces:**

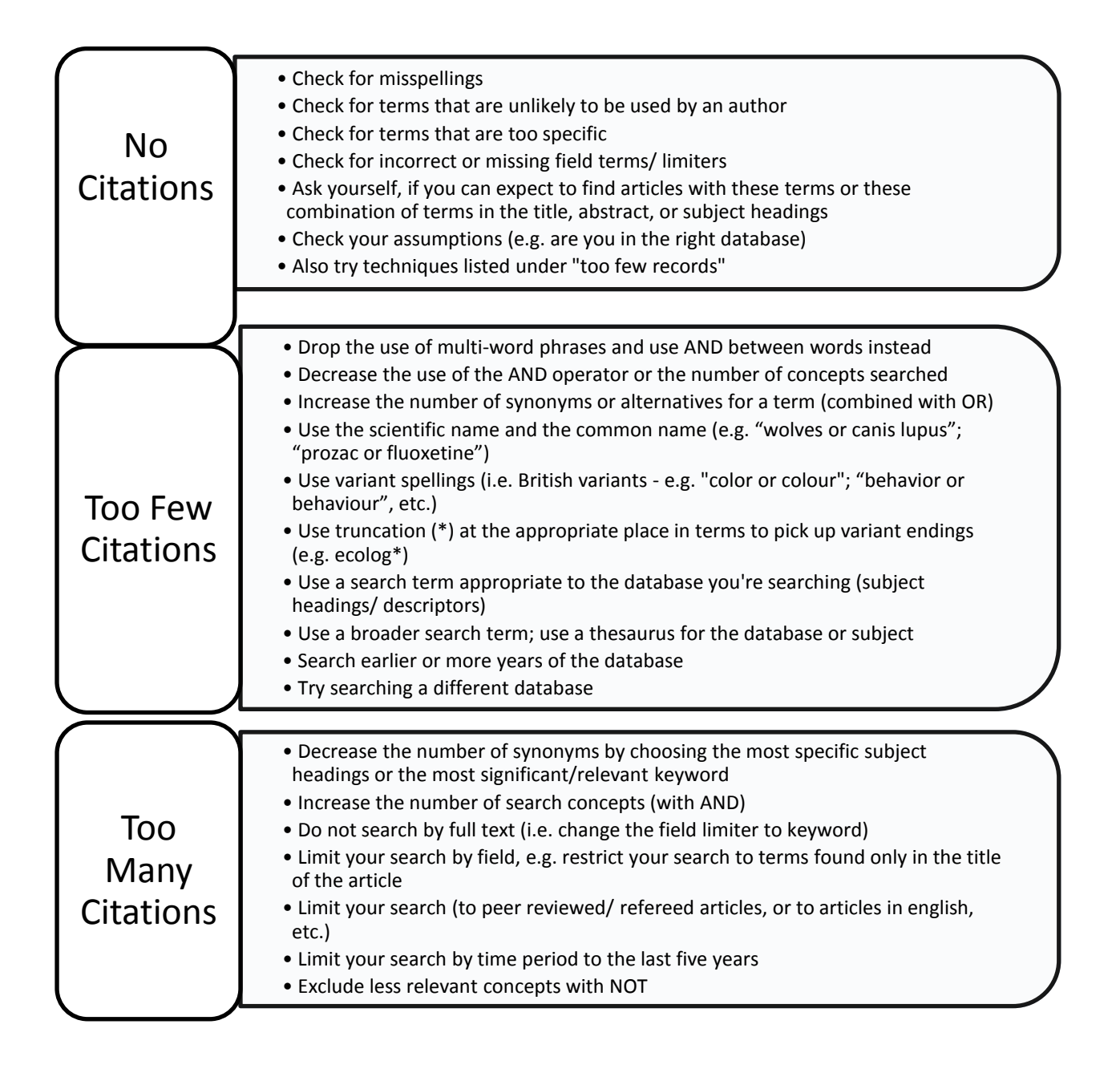